Государственное бюджетное профессиональное образовательное учреждение Новосибирской области «Искитимский центр профессионального обучения»

СОГЛАСОВАНО Зав. учебной частью  $\frac{(\widehat{Bam})}{(\frac{31}{2})\sqrt{08}}$ Осокина Н.А.

**УТВЕРЖДАЮ** Заместитель директора по УВР  $\frac{3}{4}$  Д. А. Солонко

#### РАБОЧАЯ ПРОГРАММА ОБЩЕПРОФЕССИОНАЛЬНОЙ ДИСЦИПЛИНЫ ОП.06 «Информационные технологии в профессиональной деятельности» по профессии 35.01.23 «Хозяйка (ин) усадьбы» 2023-2027 годы обучения

Разработал:

преподаватель

 $\frac{\gamma_{\alpha\beta}}{2}$  M.J. Чеканов

Принято на заседании ПЦК

« 28» августа 2023 г.

Протокол № 1

Председатель ПЦК:

Триу Грамотина А.С.

Агролес 2023 г.

# **СОДЕРЖАНИЕ:**

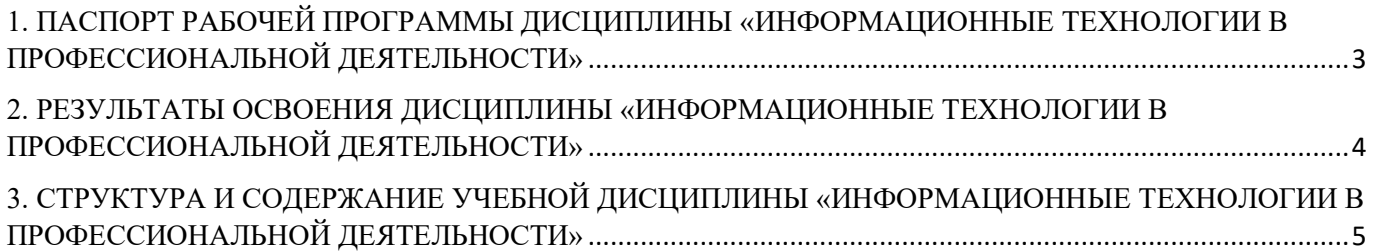

# <span id="page-2-0"></span>**1. ПАСПОРТ РАБОЧЕЙ ПРОГРАММЫ ДИСЦИПЛИНЫ «ИНФОРМАЦИОН-НЫЕ ТЕХНОЛОГИИ В ПРОФЕССИОНАЛЬНОЙ ДЕЯТЕЛЬНОСТИ»**

#### **1.1. Область применения программы**

Рабочая программа общепрофессионального учебного цикла является частью программы подготовки квалифицированных рабочих, служащих (ППКРС) по профессии СПО 35.01.23 Хозяйка (ин) усадьбы в части освоения видов профессиональной деятельности по следующим компетенциям:

ПК 2.1. Планировать работы в саду, огороде, плодовом питомнике.

ПК 2.3. Проводить уборку и первичную обработку урожая сельскохозяйственных

ПК 3.1. Составлять однодневный и перспективный заказ на продукты в соответствии с потребностями лиц, проживающих в сельской усадьбе.

ПК 4.1 Проводить учет объема готовой продукции, расходов сырья, материалов, топлива, энергии, потребляемых в сельскохозяйственном производстве сельской усадьбы.

ПК 4.2 Проводить учет приобретенной продукции по отраслям.

ПК 4.3 Анализировать хозяйственно-финансовую деятельность сельской усадьбы.

## **1.2 Место учебной дисциплины в структуре основной профессиональной образовательной программы.**

Дисциплина входит в общепрофессиональный учебный цикл дисциплин.

## **1.3. Цели и задачи учебной дисциплины – требования к результатам освоения учебной дисциплины**

В результате освоения дисциплины обучающийся должен уметь:

− использовать информационные технологии в профессиональной деятельности. В результате освоения дисциплины обучающийся должен знать:

- − устройство персонального компьютера, его функции;
- − возможности использования информационных технологий для организации учета и контроля работ в сельской усадьбе;
- − прикладные программы для ведения учета.

#### **1.4. Рекомендуемое количество часов на освоение рабочей программы учебной дисциплины:**

- − максимальной учебной нагрузки обучающегося 315 часов, в том числе:
- − обязательной аудиторной учебной нагрузки обучающегося 216 часов;
- − самостоятельной работы обучающегося 88 часов.

## <span id="page-3-0"></span>**2. РЕЗУЛЬТАТЫ ОСВОЕНИЯ ДИСЦИПЛИНЫ «ИНФОРМАЦИОННЫЕ ТЕХНОЛОГИИ В ПРОФЕССИОНАЛЬНОЙ ДЕЯТЕЛЬНОСТИ»**

Результатом освоения общепрофессиональной дисциплины является овладение профессиональными (ПК) и общими (ОК) компетенциями:

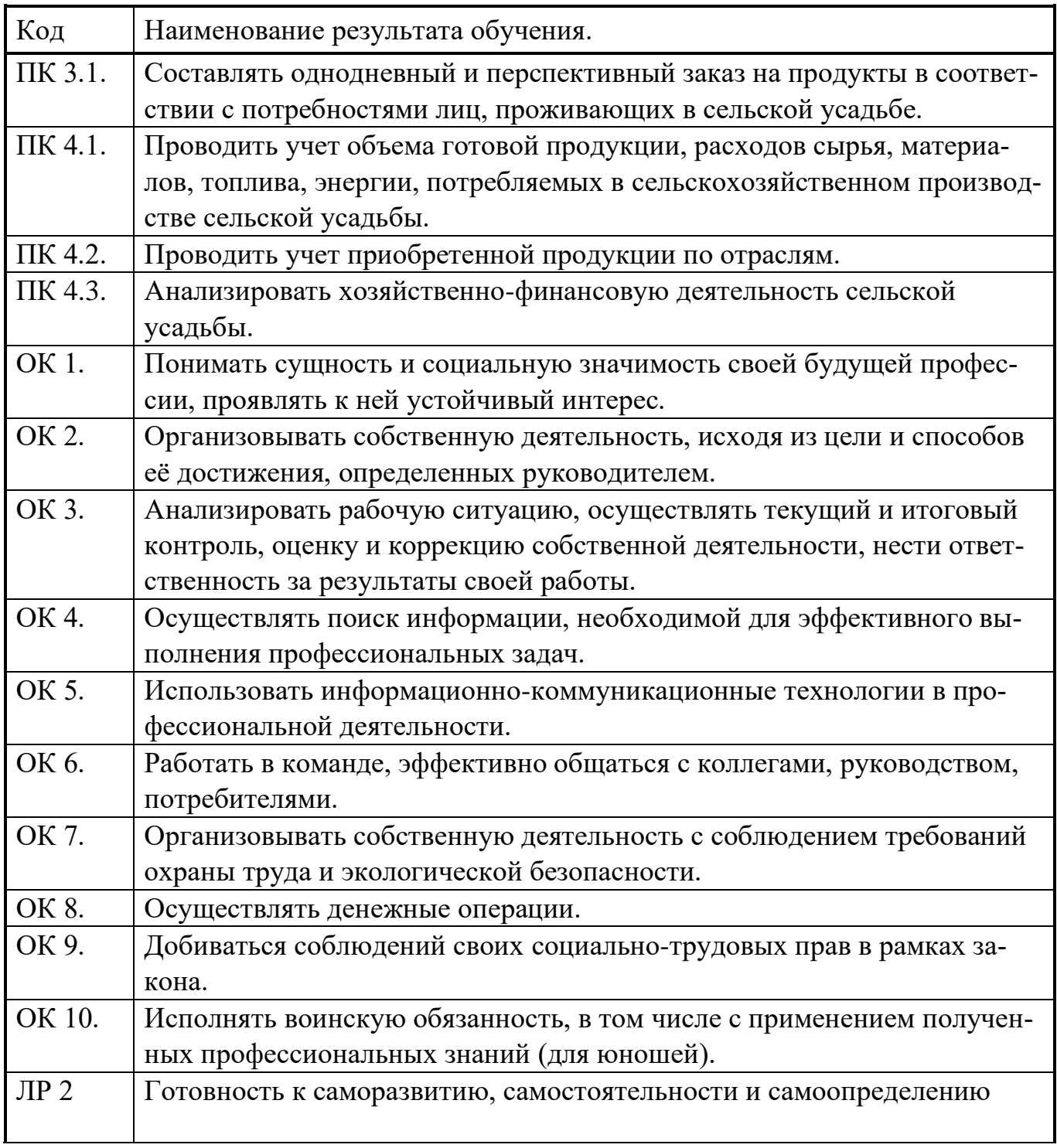

Рабочая программа составлена на основе ОПОП с учетом программы воспитания ГБПОУ НСО «Искитимский центр профессионального обучения».

# <span id="page-4-0"></span>**3. СТРУКТУРА И СОДЕРЖАНИЕ УЧЕБНОЙ ДИСЦИПЛИНЫ «ИНФОРМА-ЦИОННЫЕ ТЕХНОЛОГИИ В ПРОФЕССИОНАЛЬНОЙ ДЕЯТЕЛЬНОСТИ»**

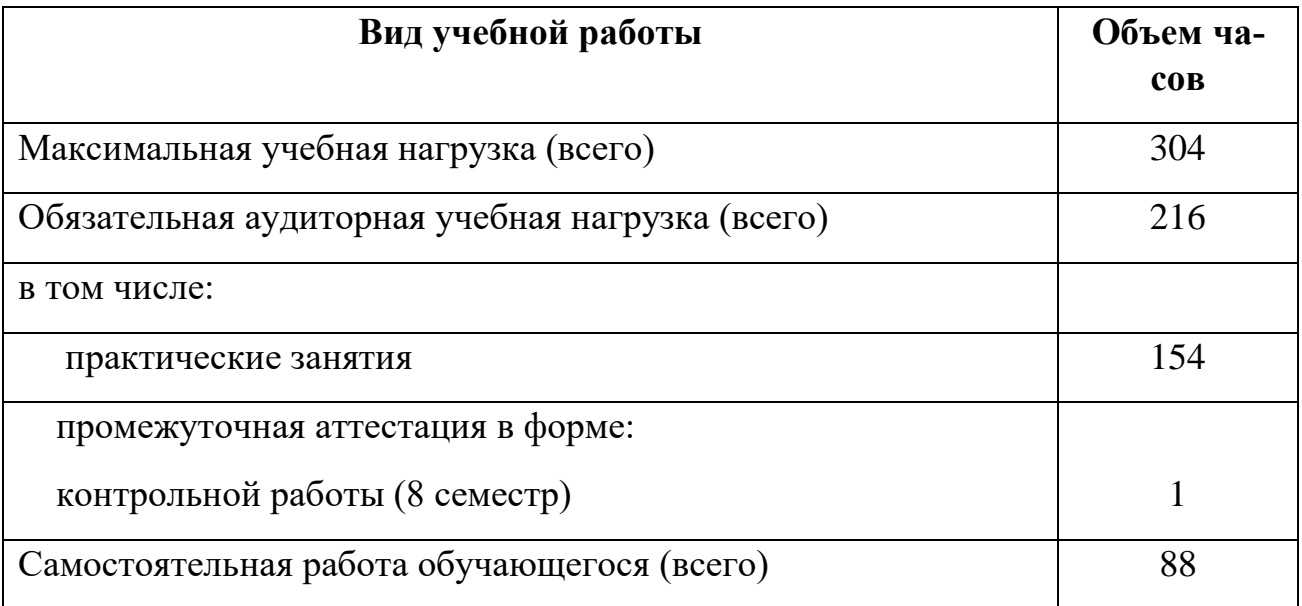

**3.1. Объем учебной дисциплины и виды учебной работы**

# **2.2. Тематический план и содержание дисциплины «Информационные технологии в профессиональной деятельности»**

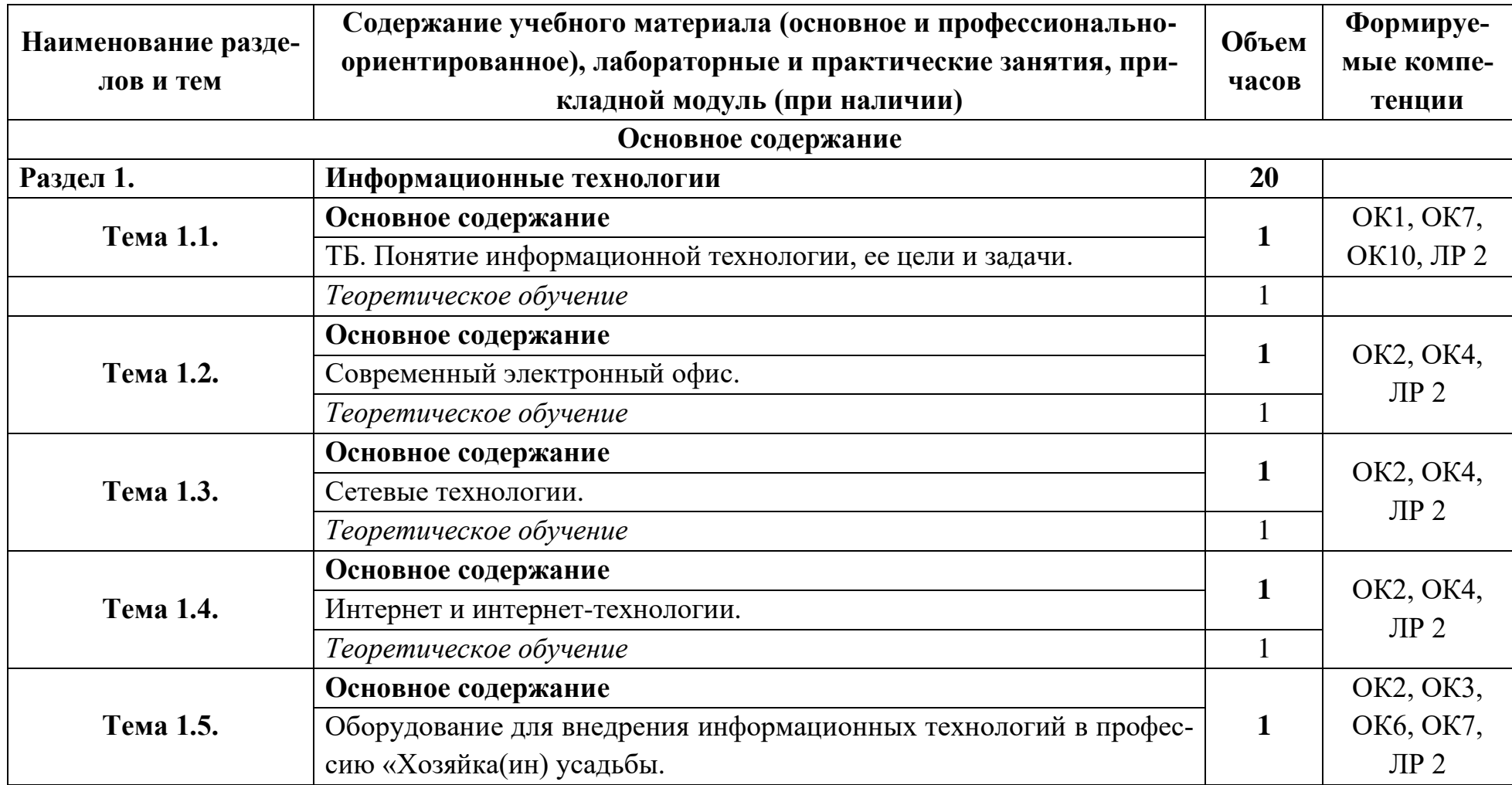

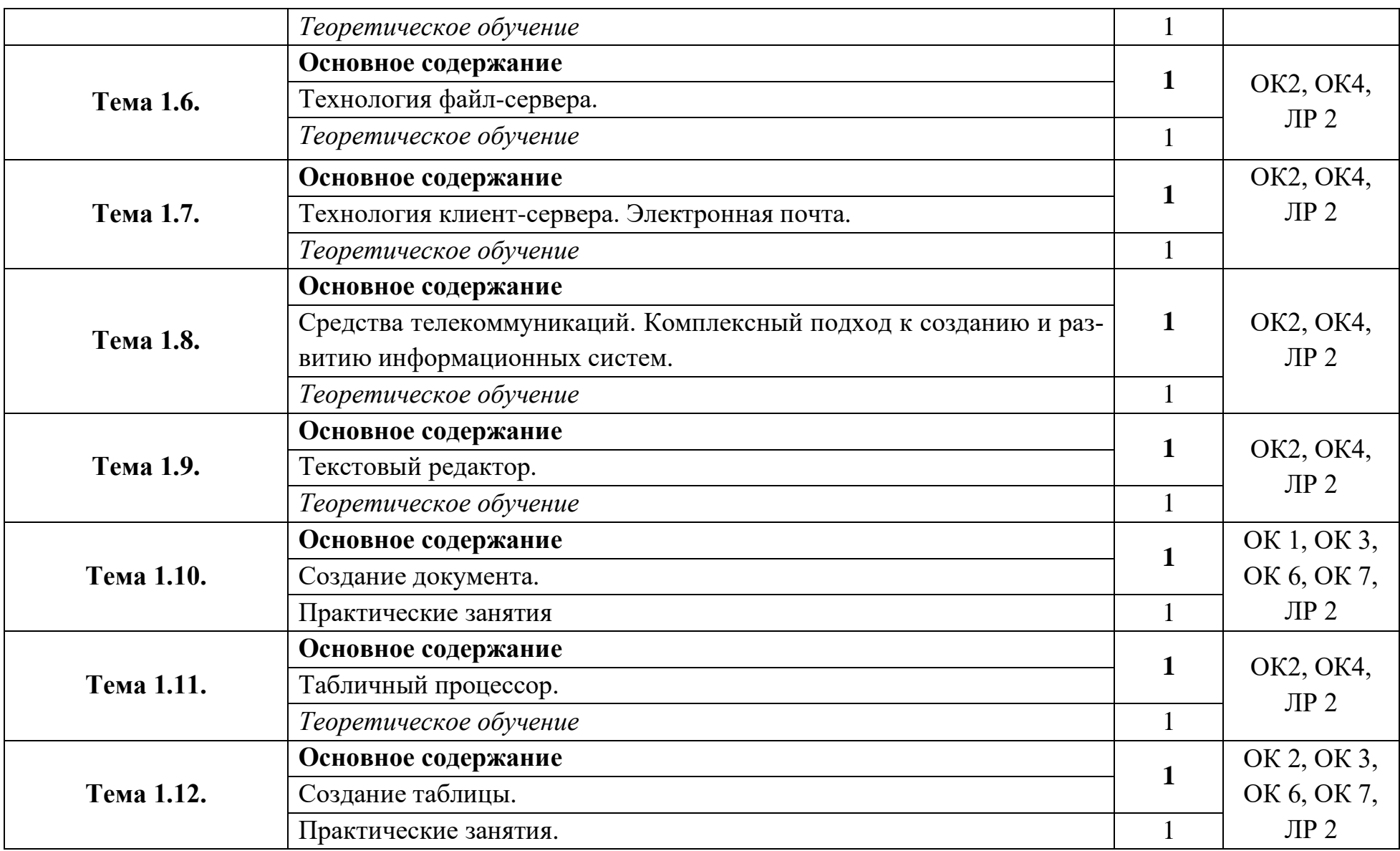

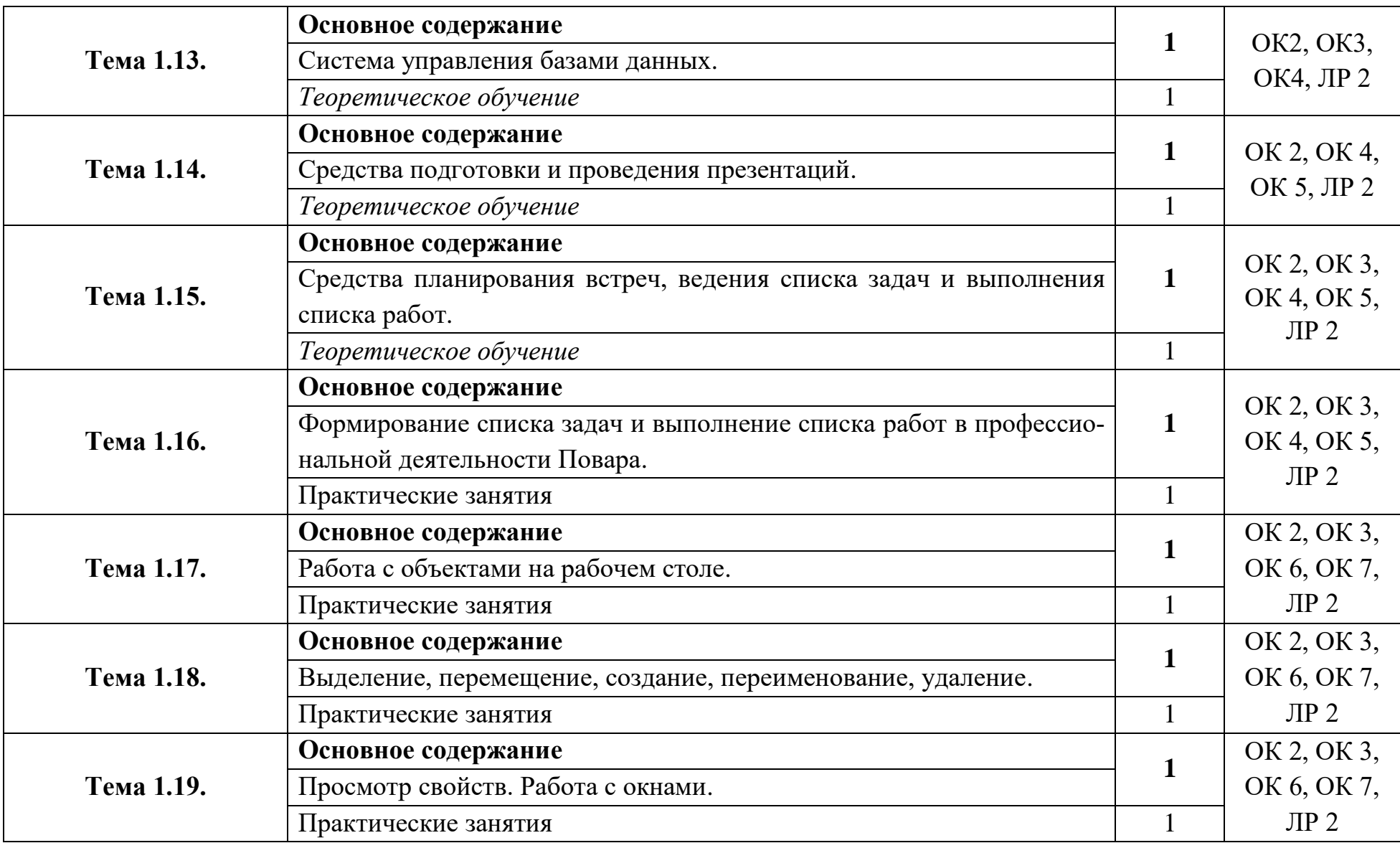

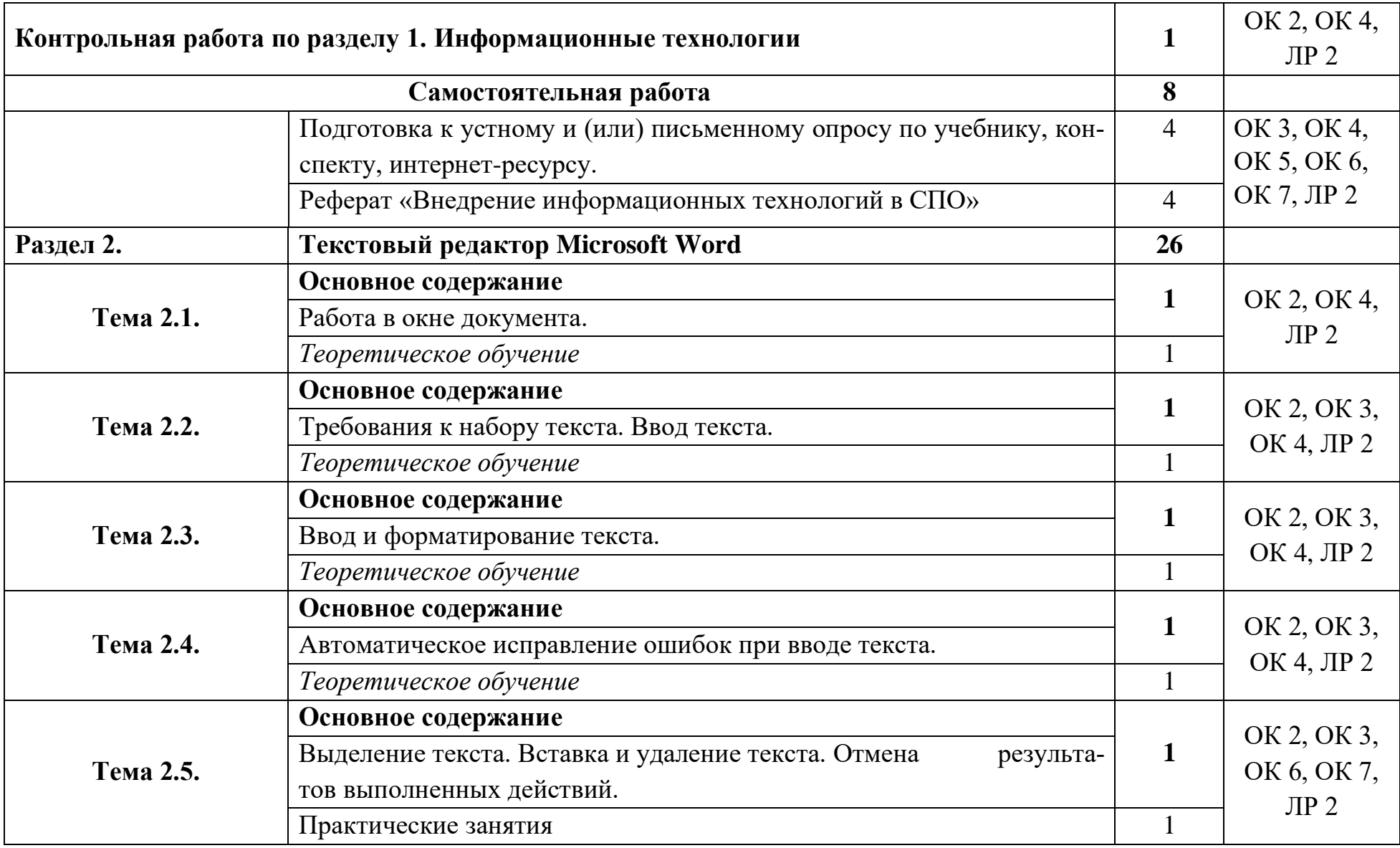

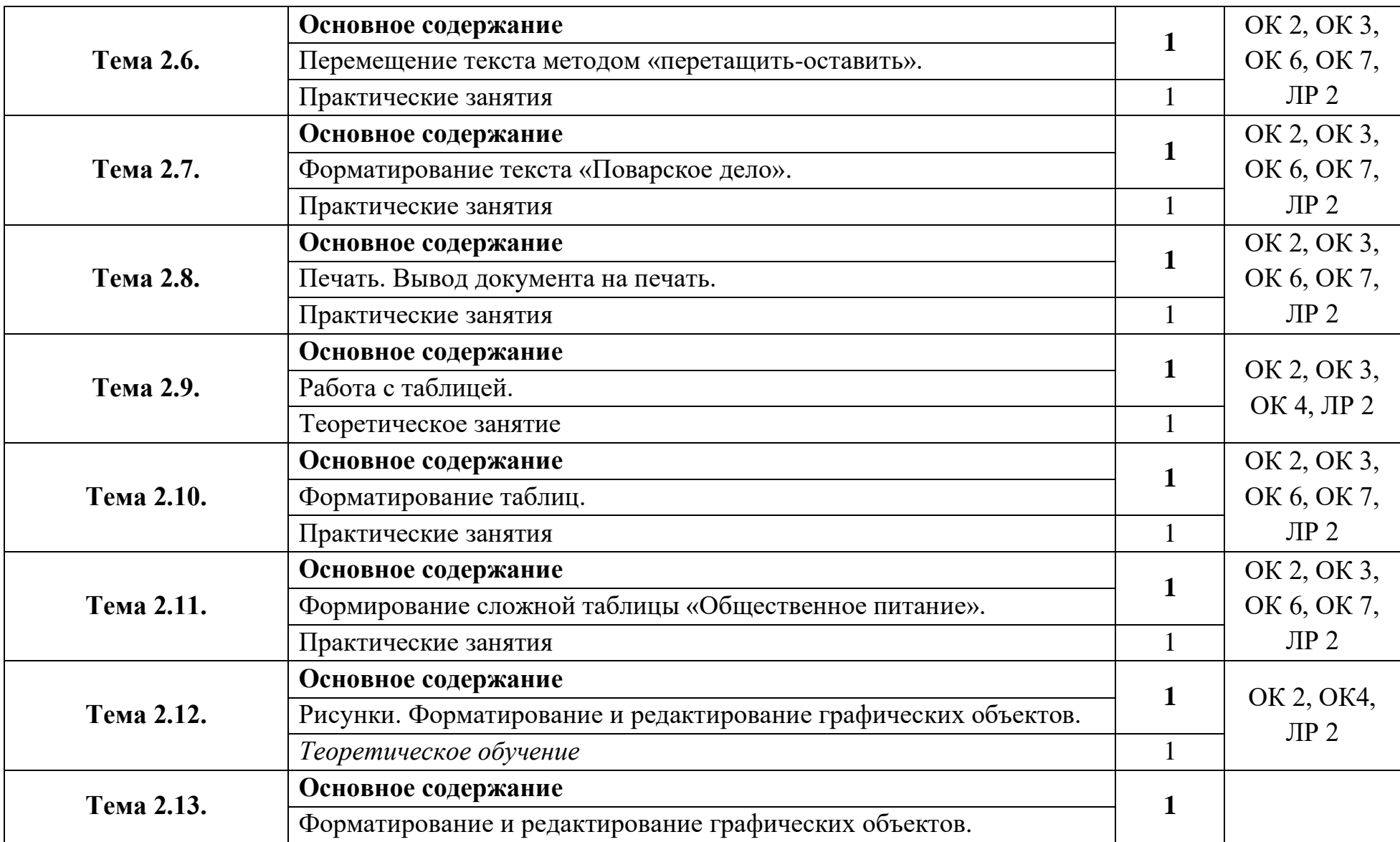

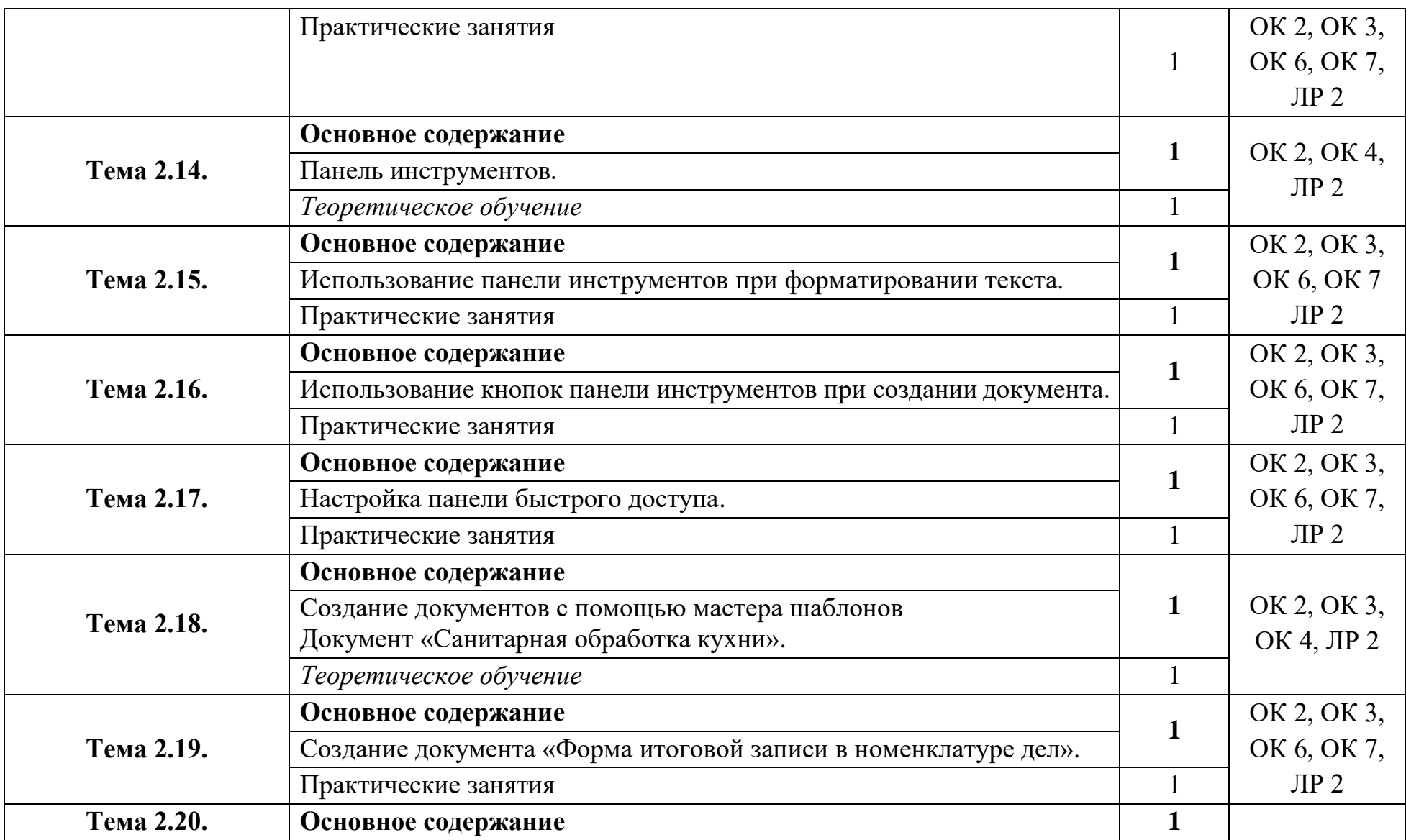

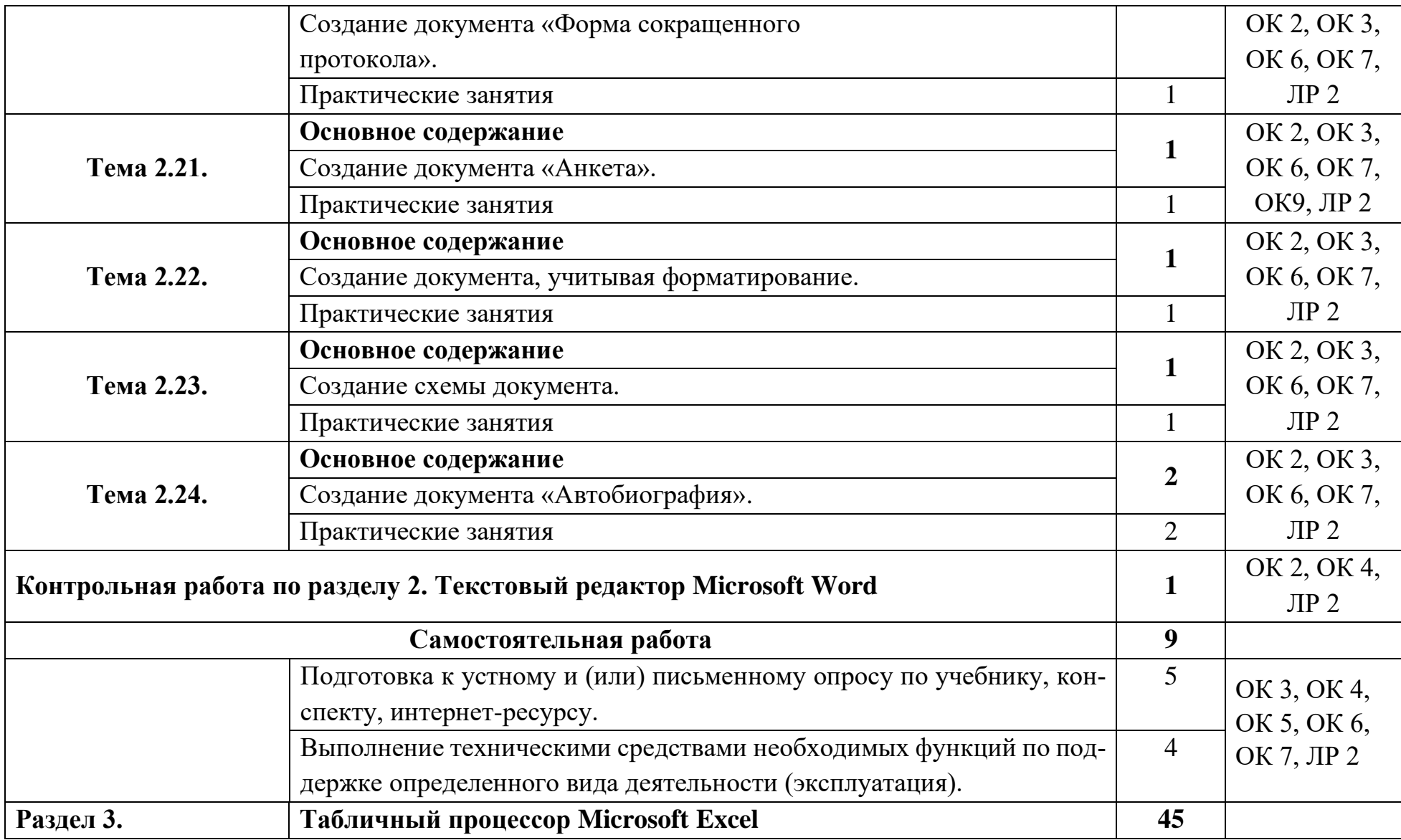

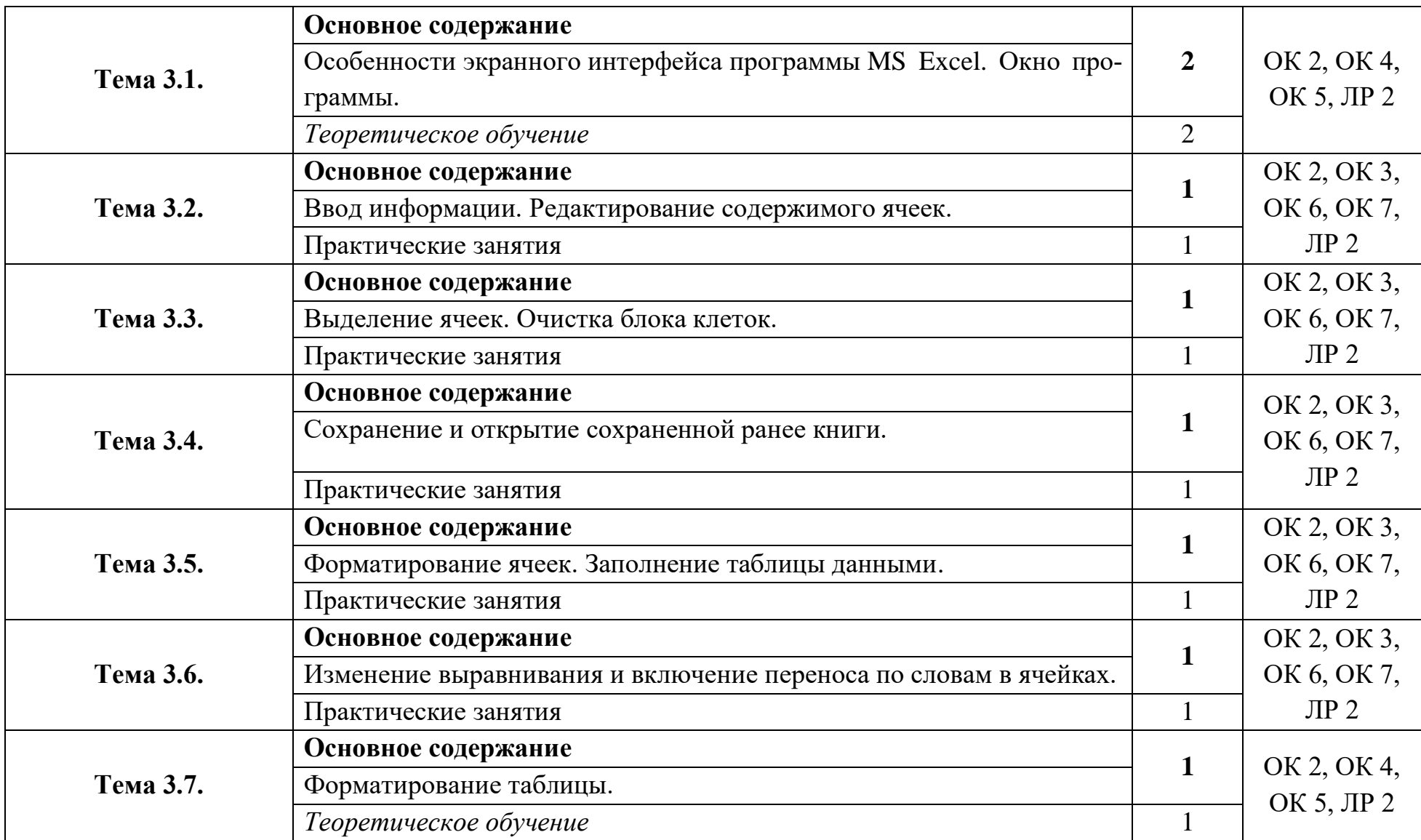

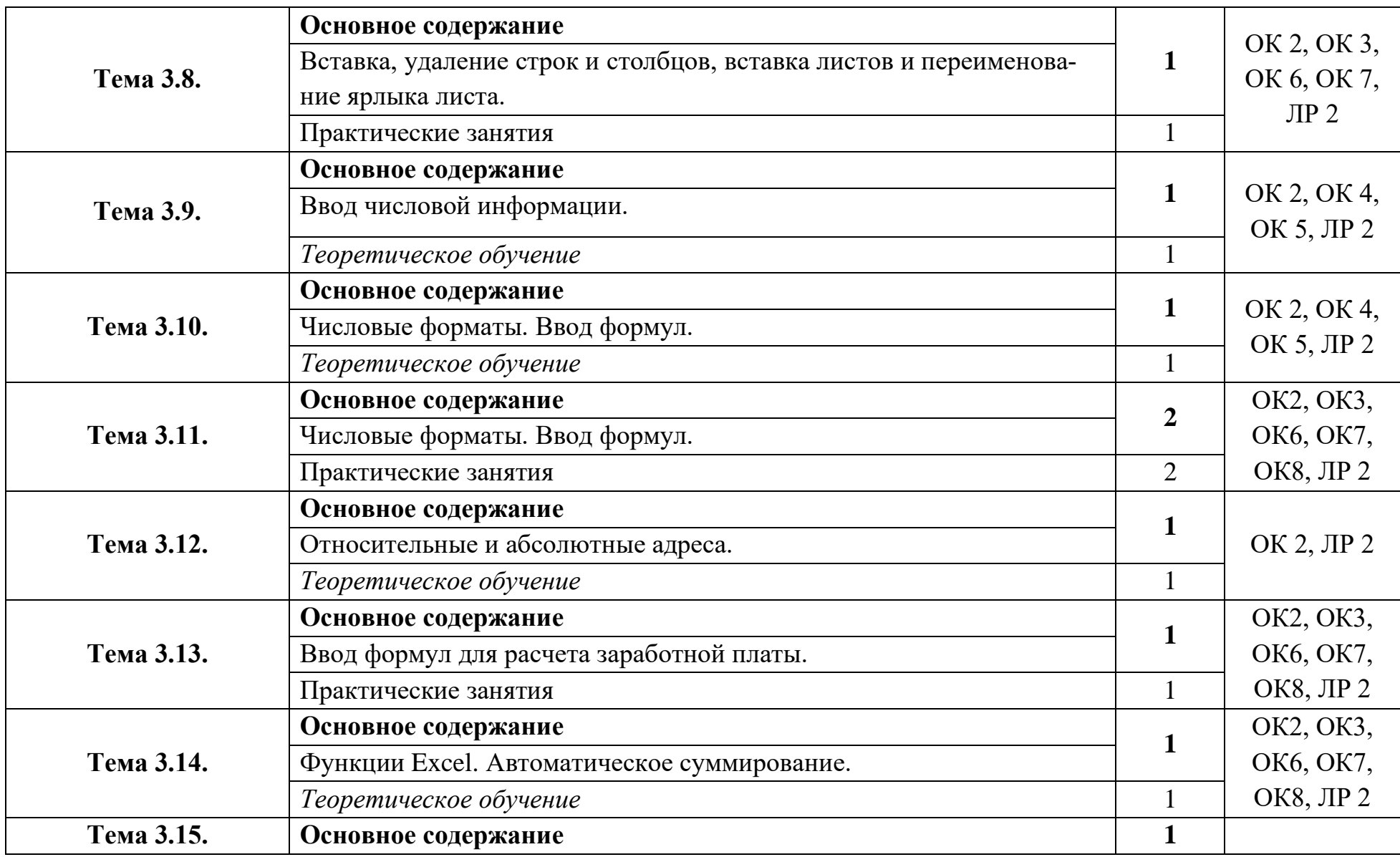

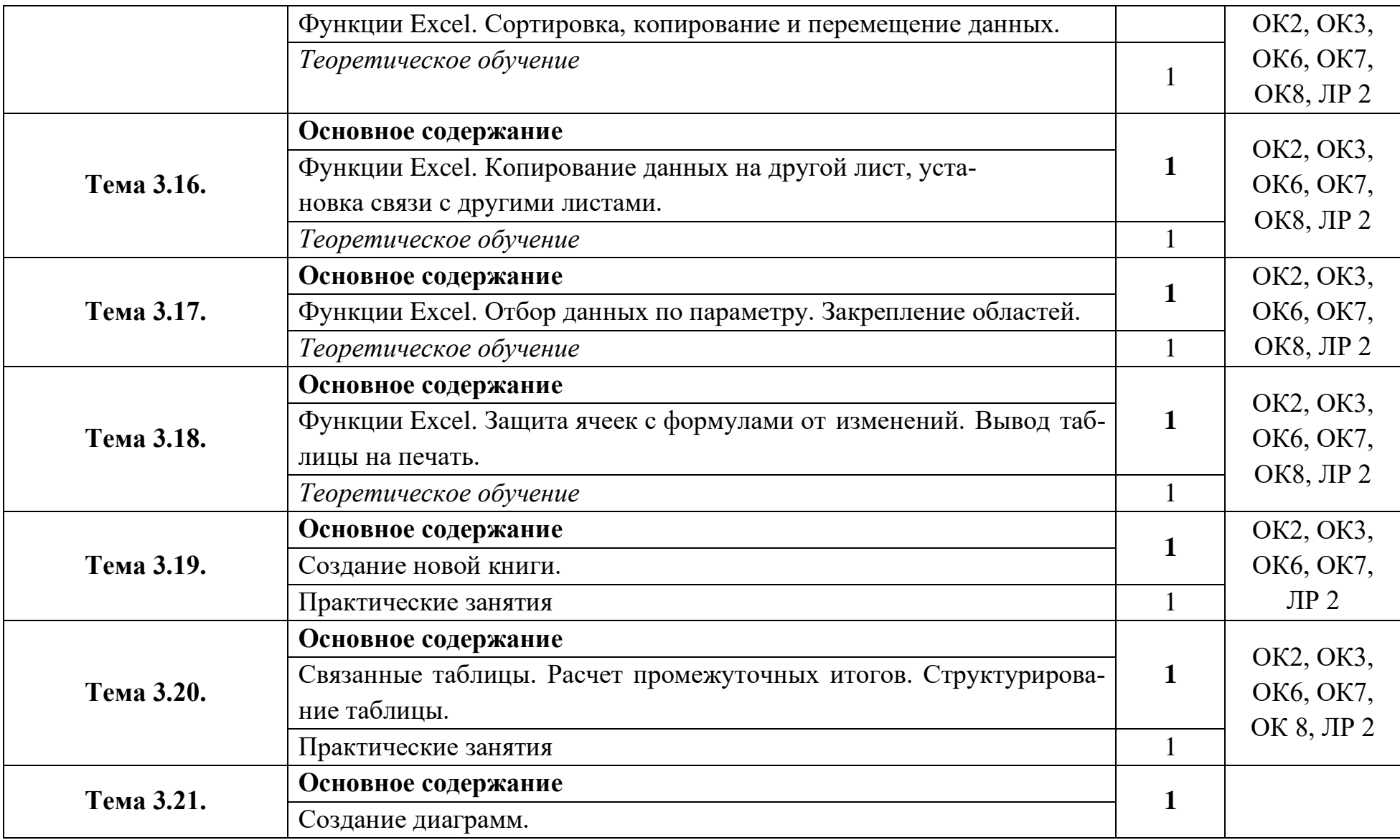

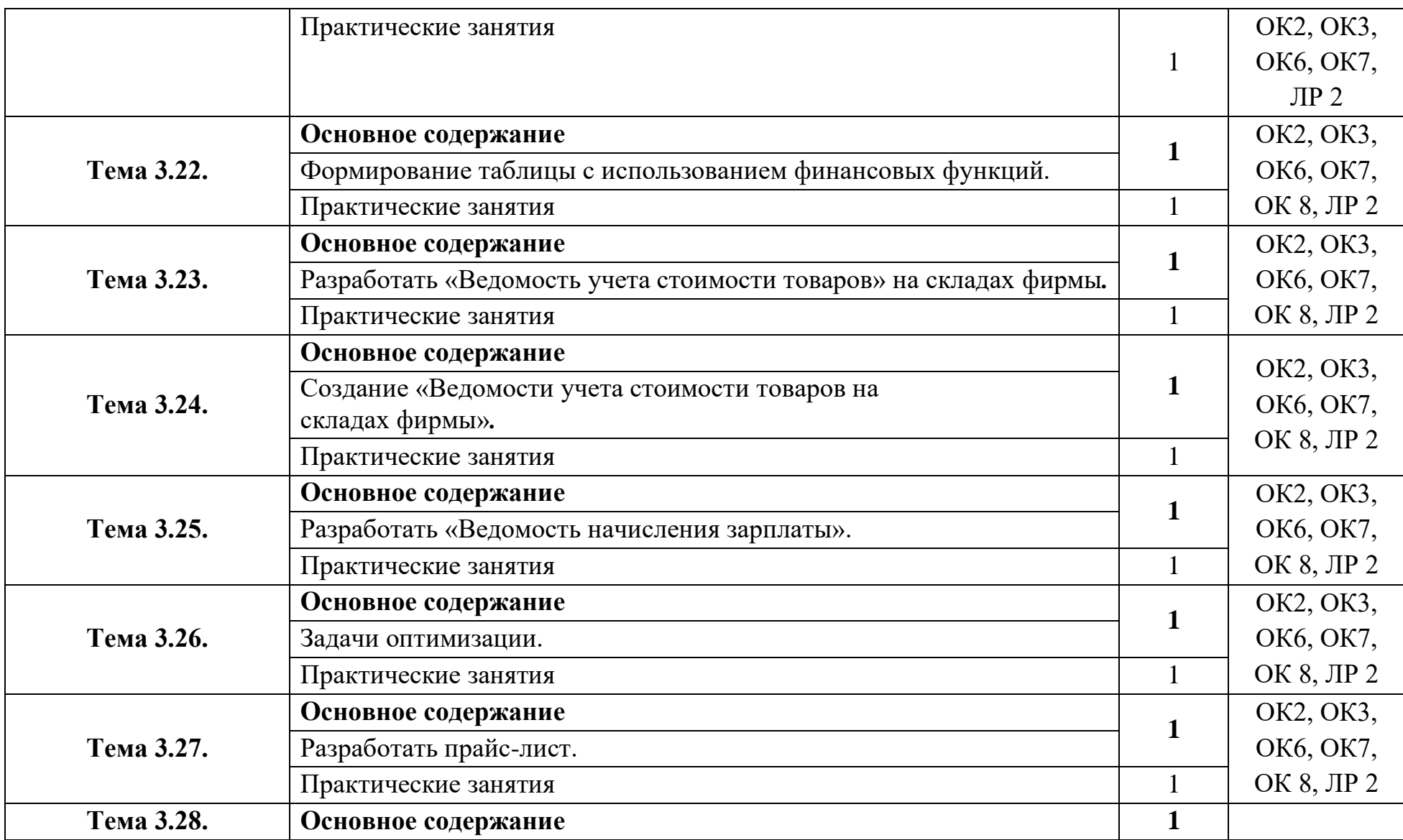

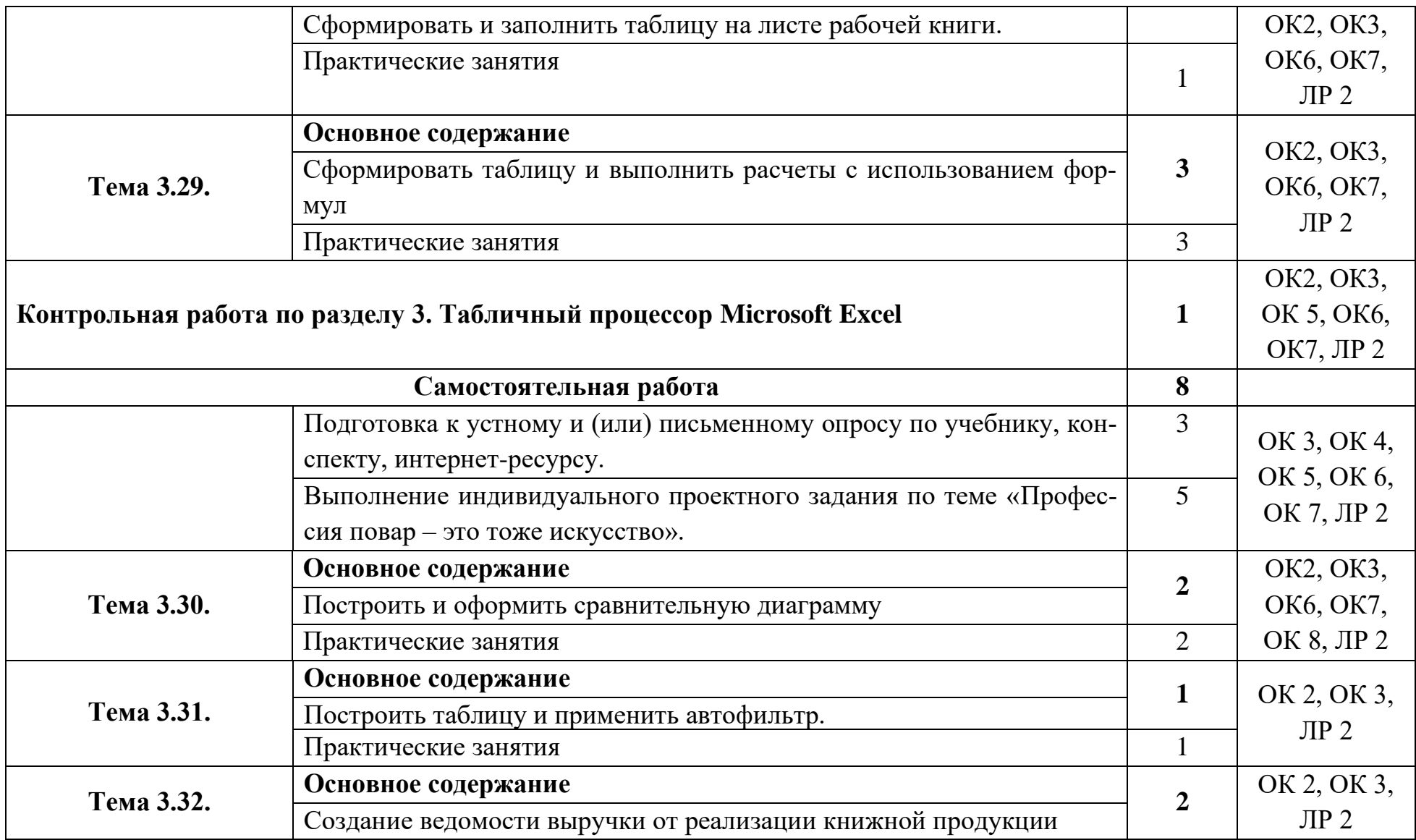

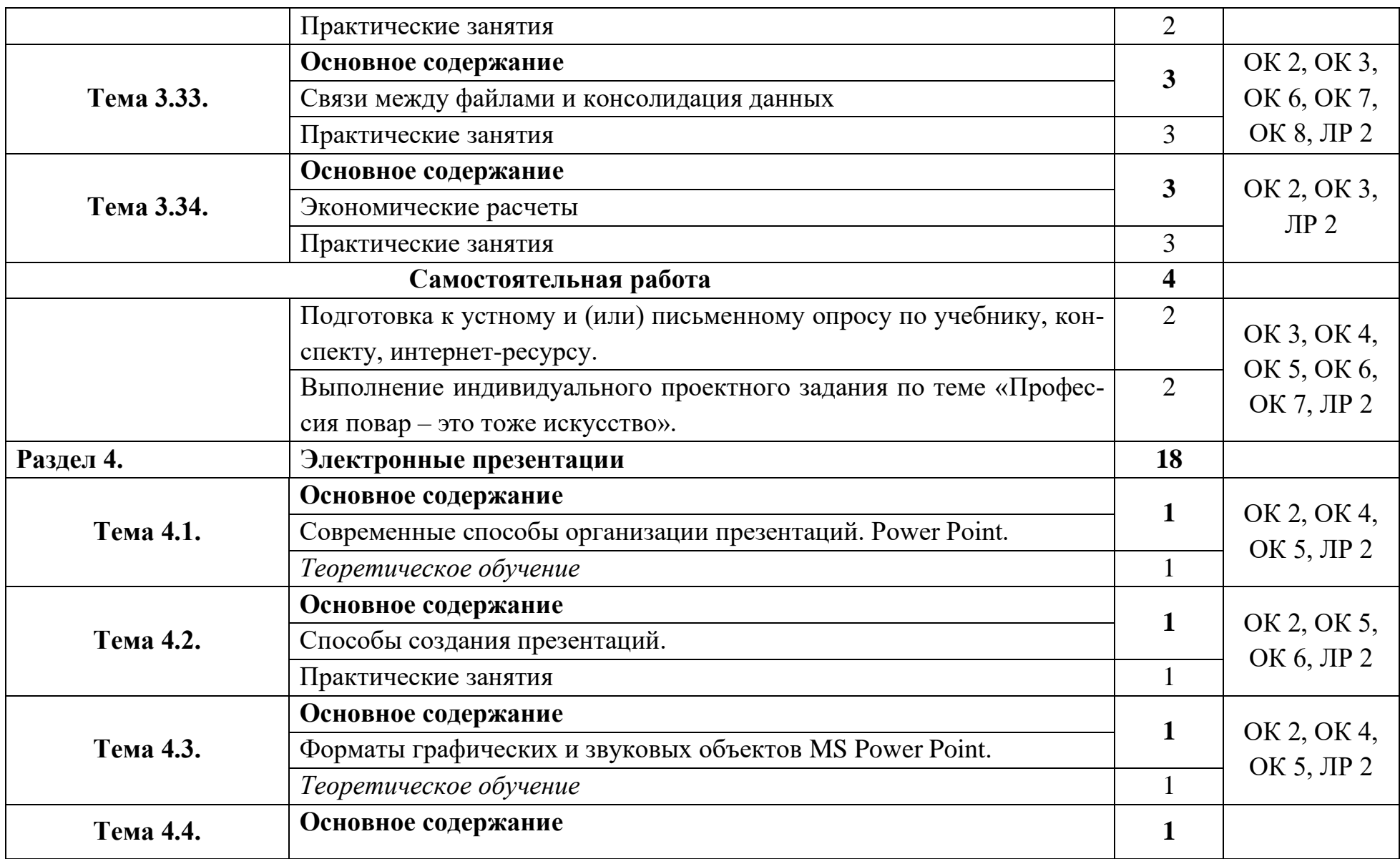

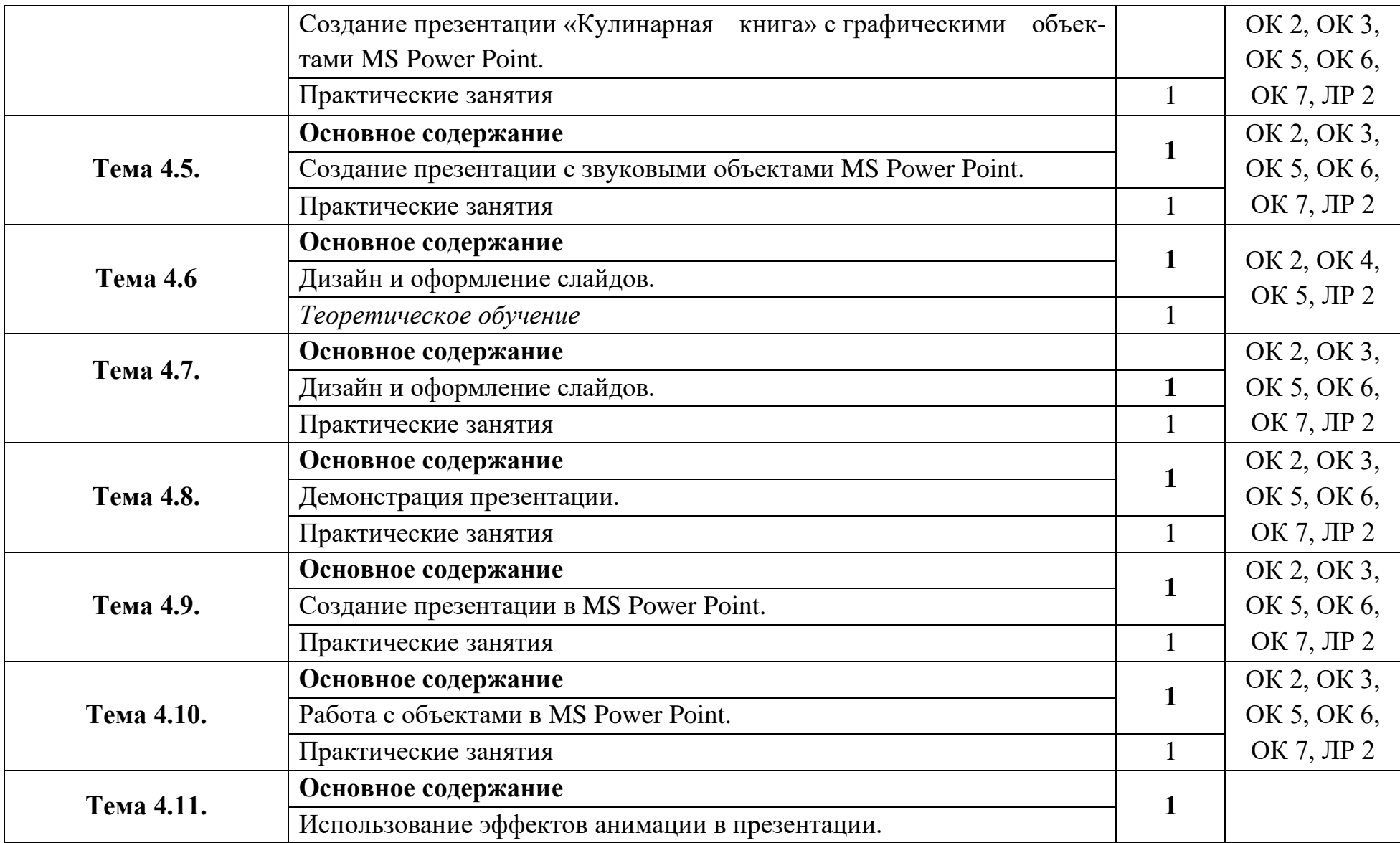

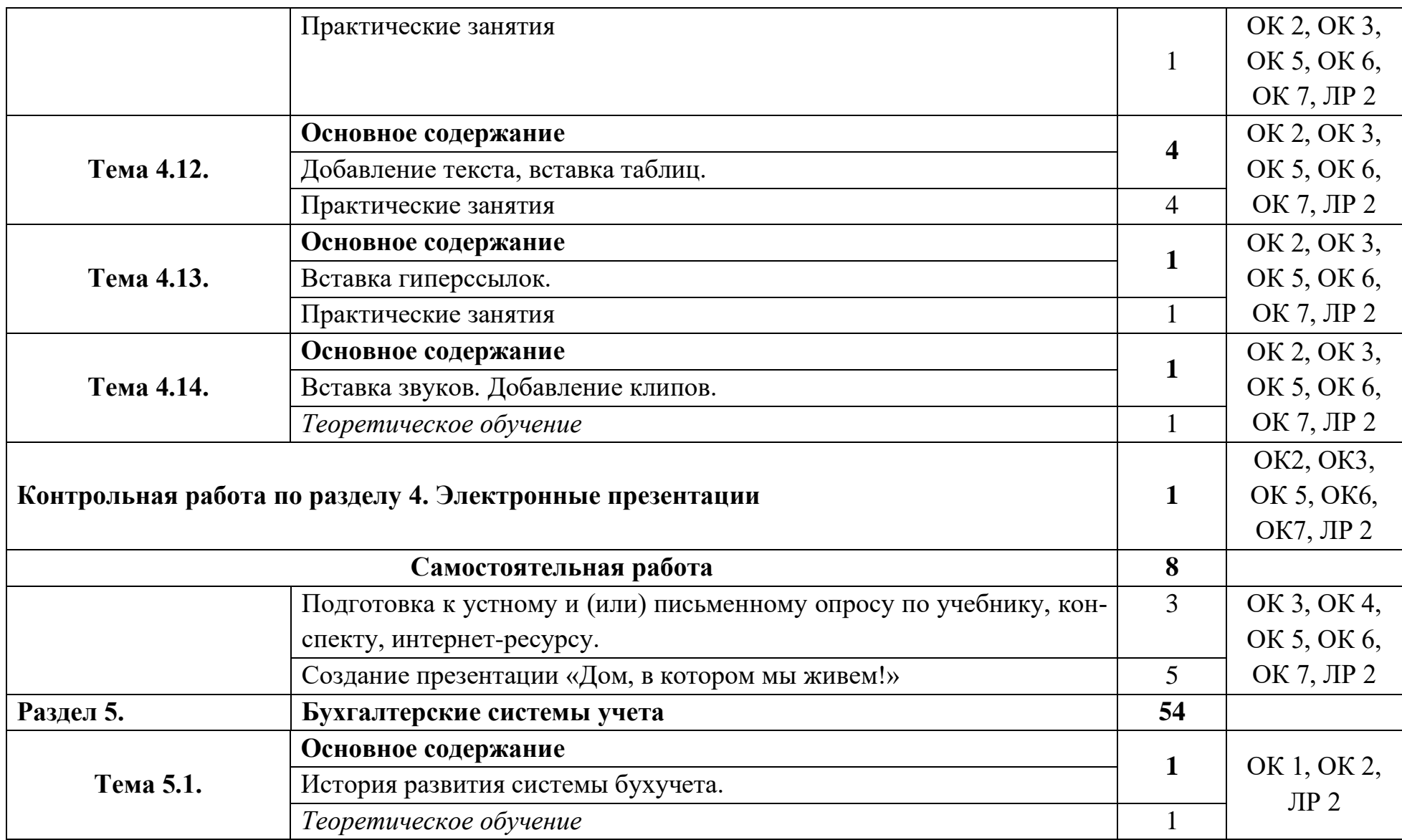

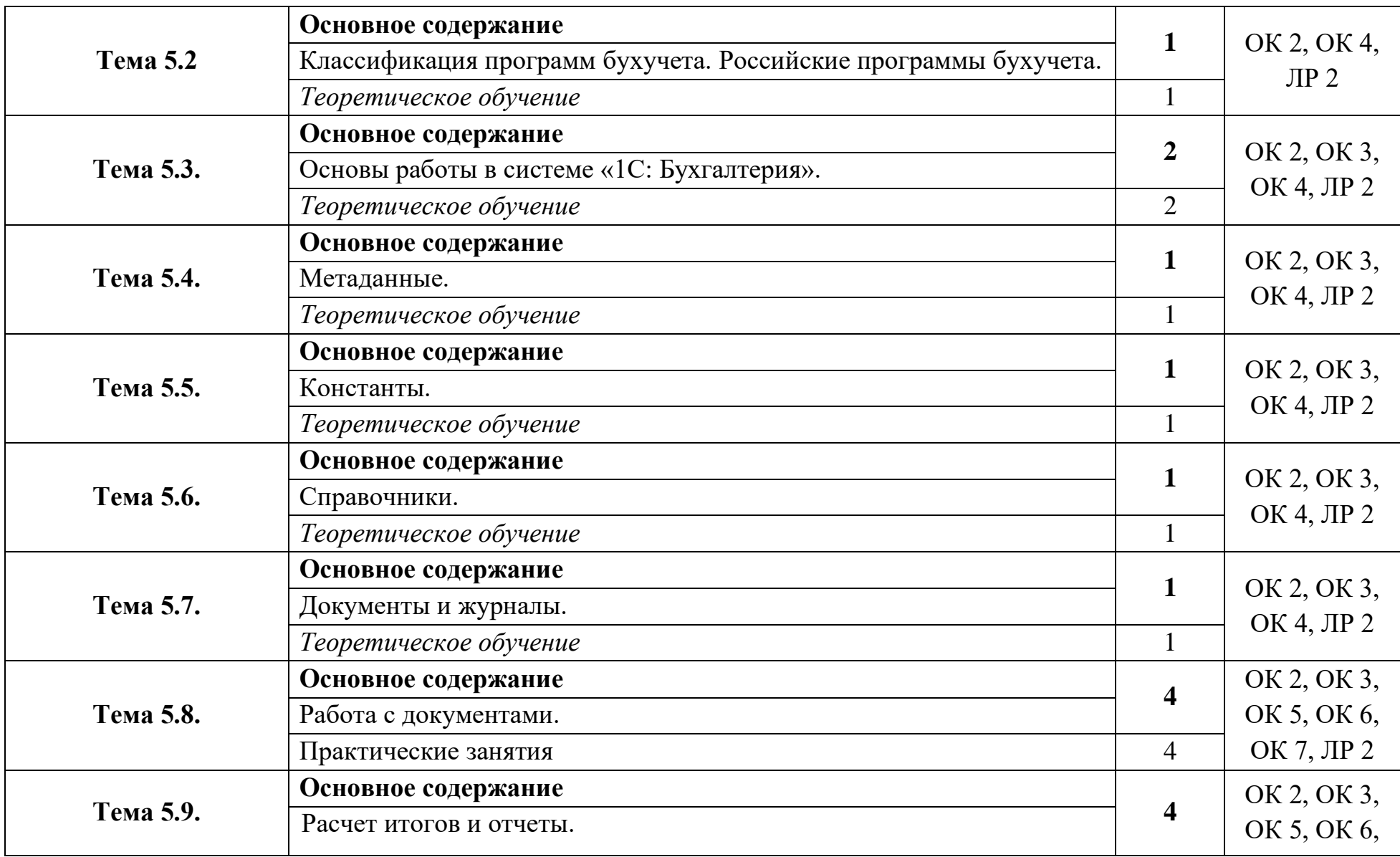

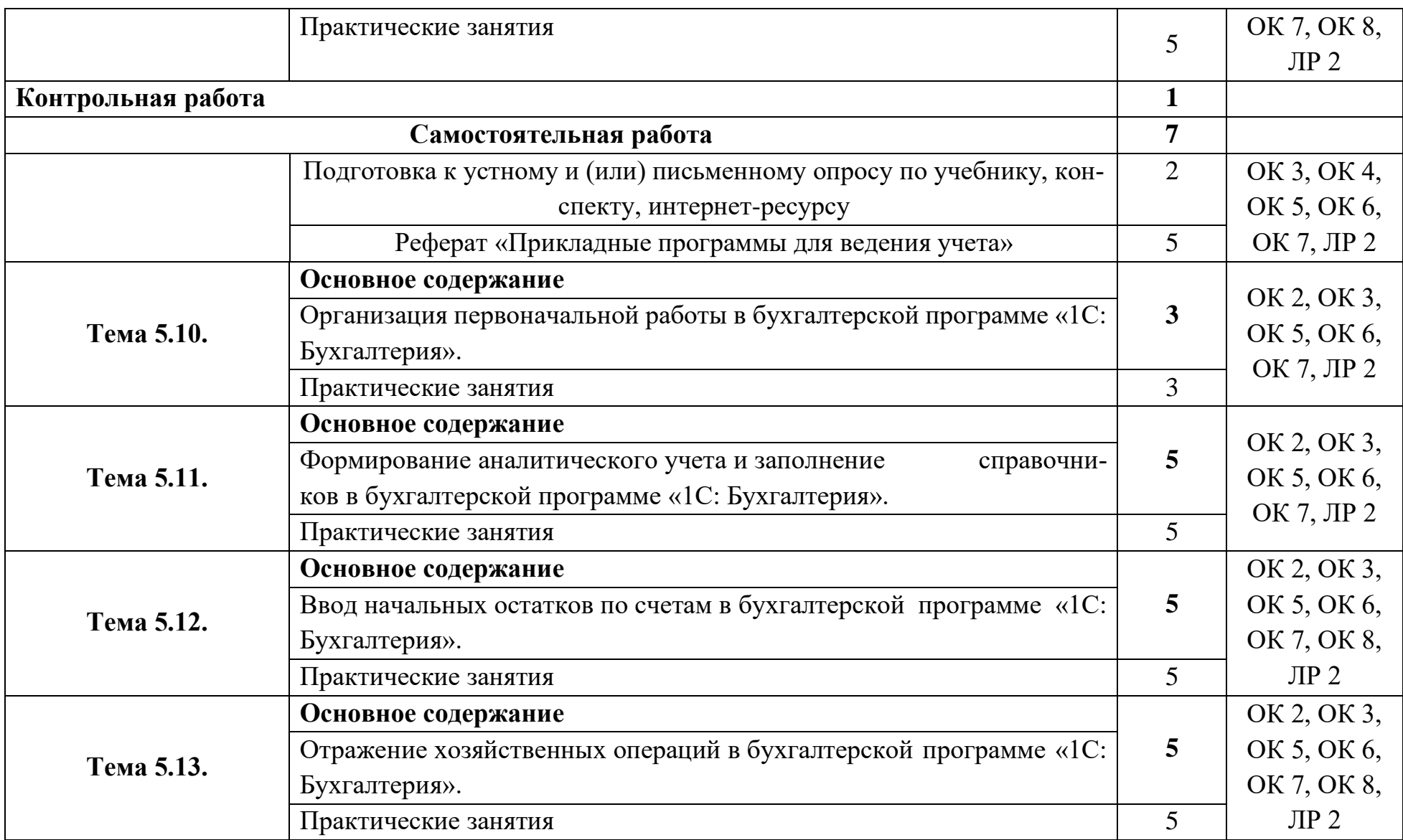

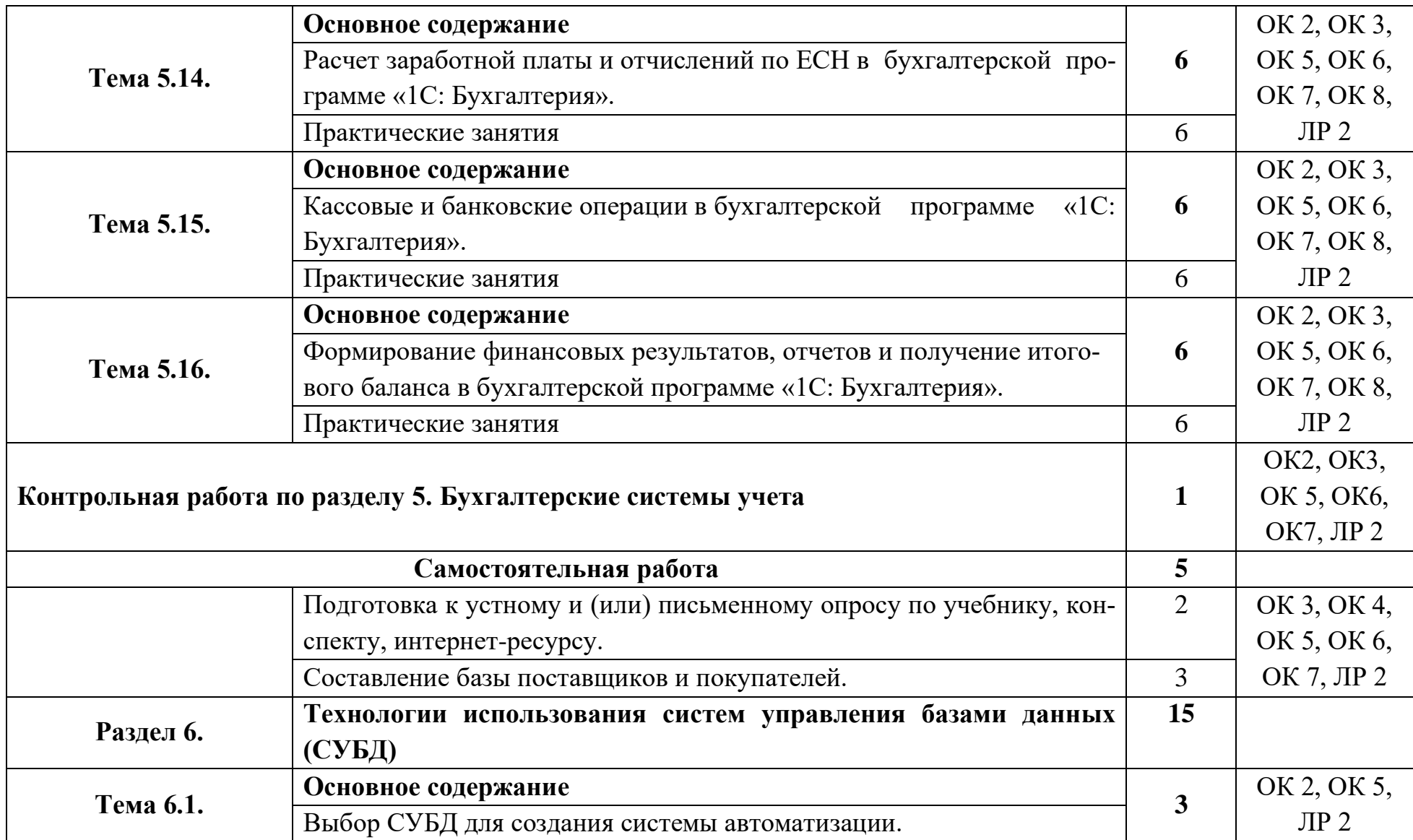

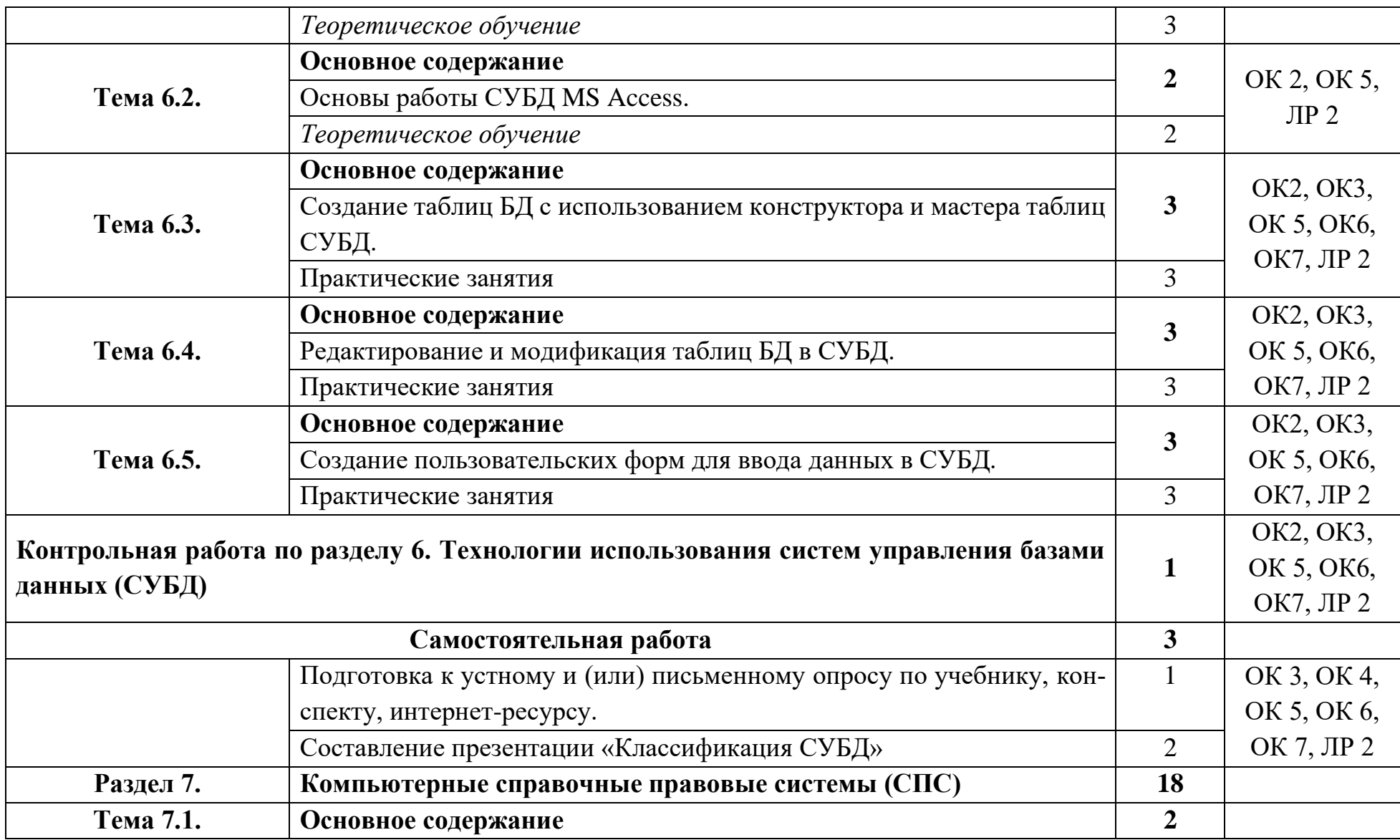

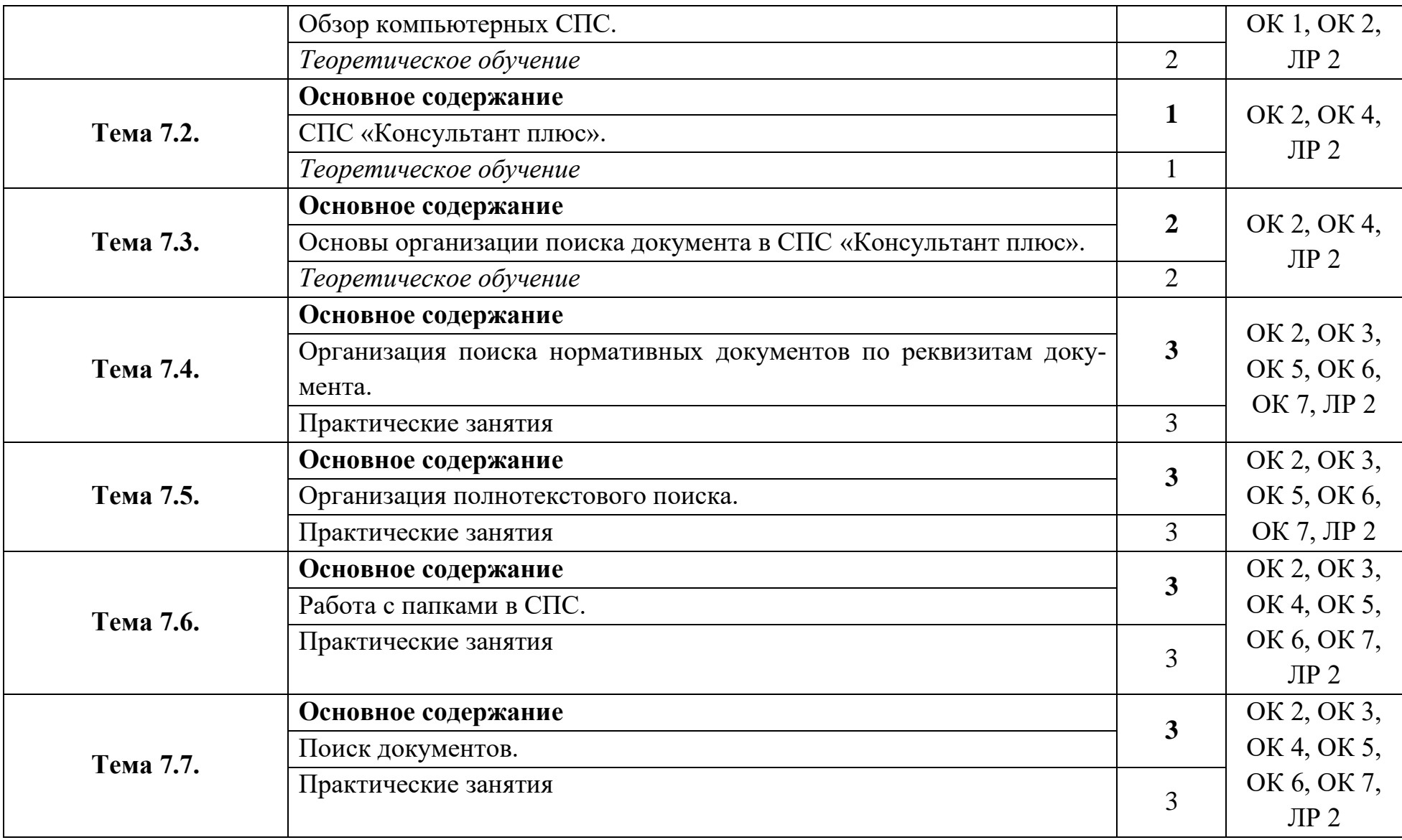

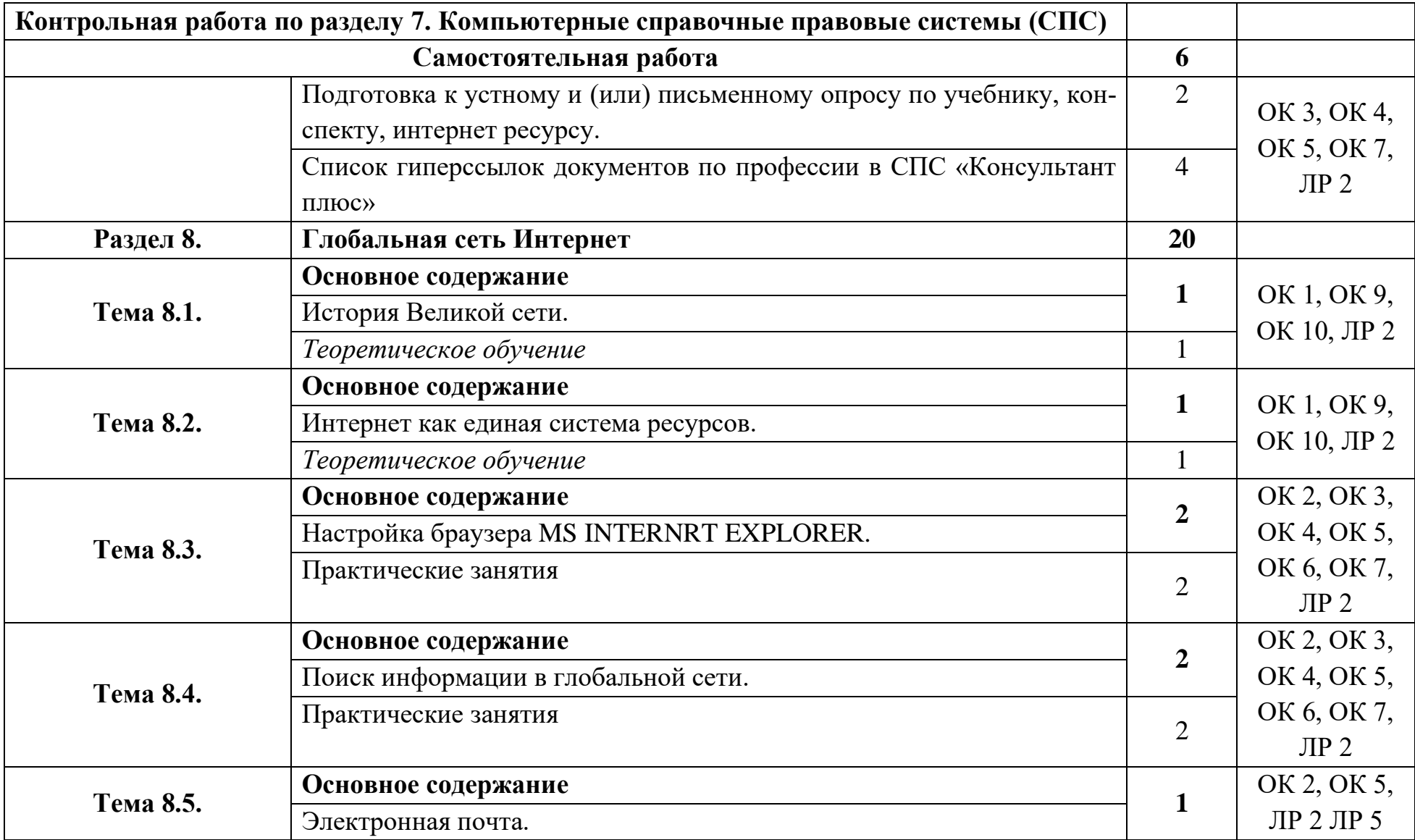

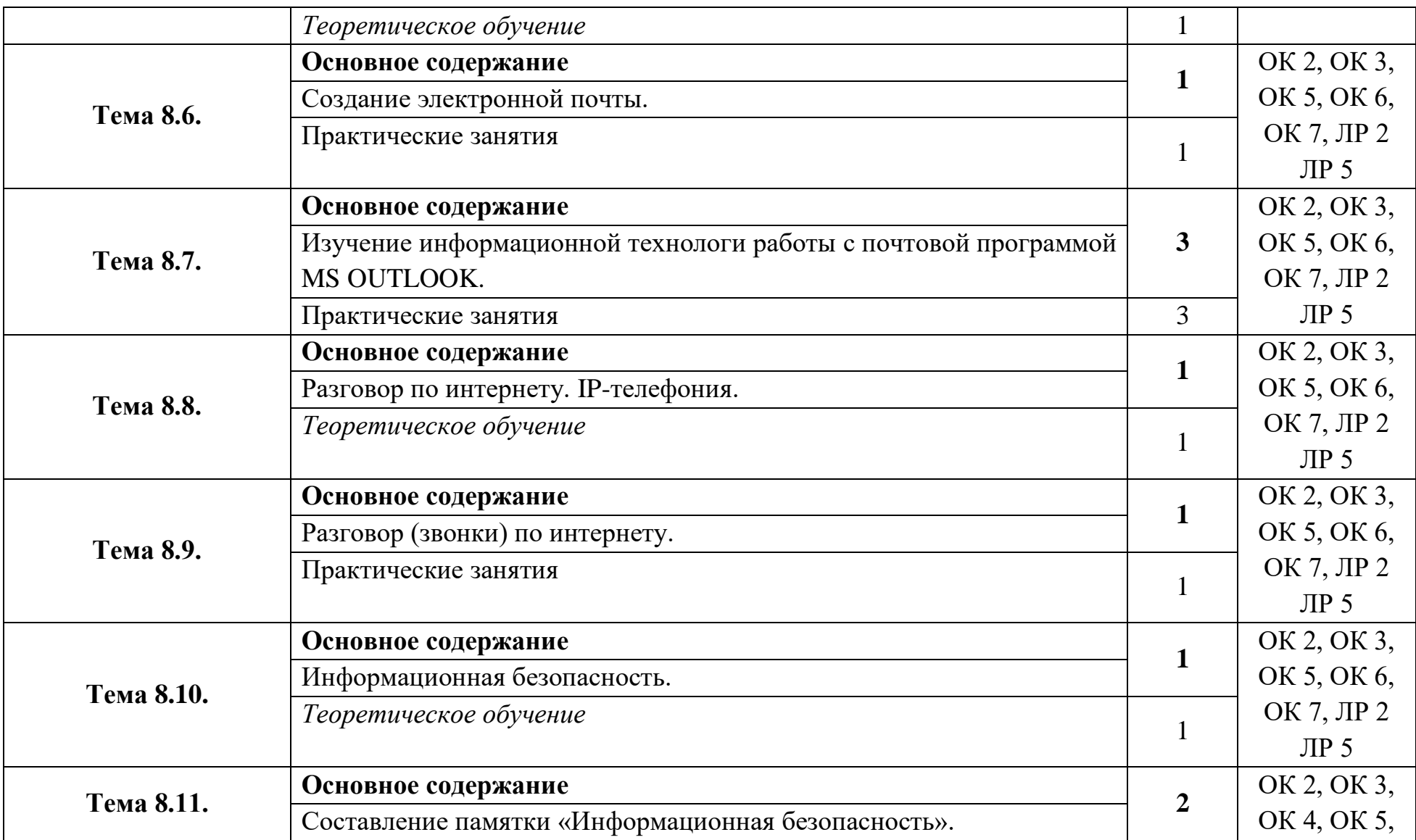

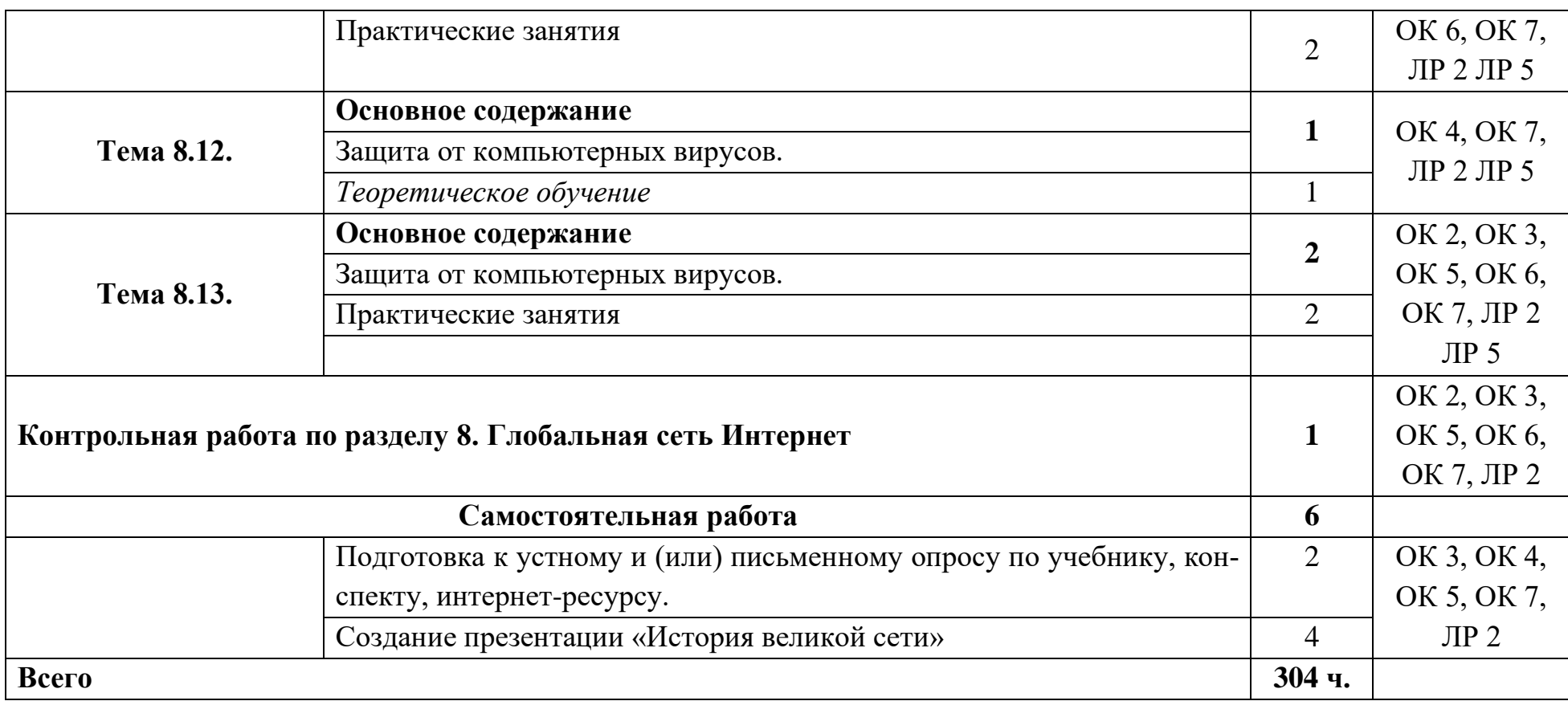

#### **3. Условия реализации программы общеобразовательной дисциплины**

#### **3.1. Требования к минимальному материально-техническому обеспечению**

Реализация учебной дисциплины требует наличия учебного кабинета информационных технологий в производственной деятельности.

Оборудование учебного кабинета:

- посадочные места по количеству обучающихся;
- рабочее место преподавателя;
- комплект учебно-наглядных пособий по информационно-коммуникационным технологиям в профессиональной деятельности; Технические средства обучения:
- компьютеры с лицензионным программным обеспечением по количеству обучающихся;
- $\bullet$  сервер;
- принтер;
- сканер;
- мультимедийный проектор;
- локальная сеть;
- сеть Интернет.

## **3.2. Информационное обеспечение обучения. Перечень рекомендуемых учебных изданий, Интернет-ресурсов, дополнительной литературы**

Для реализации программы библиотечный фонд образовательной организации должен иметь печатные и/или электронные образовательные и информационные ресурсы, рекомендованные для использования в образовательном процессе, не старше пяти лет с момента издания.

Рекомендуемые печатные издания по реализации общеобразовательного учебного предмета представлены в методических рекомендациях по организации обучения.

## **4. Контроль и оценка результатов освоения общеобразовательной дисциплины**

**Контроль и оценка** результатов освоения общеобразовательной дисциплины раскрываются через предметные результаты, направленные на формирование общих и профессиональных компетенций по разделам и темам содержания учебного материала.

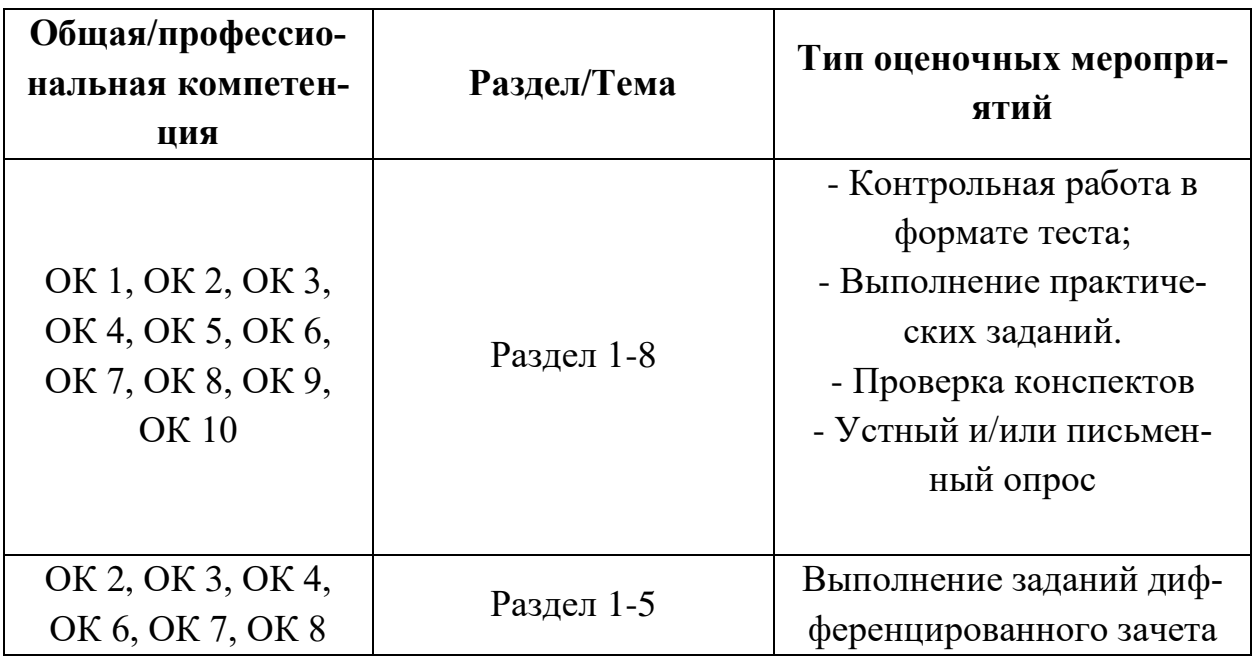